## LS2208 Setting Guide

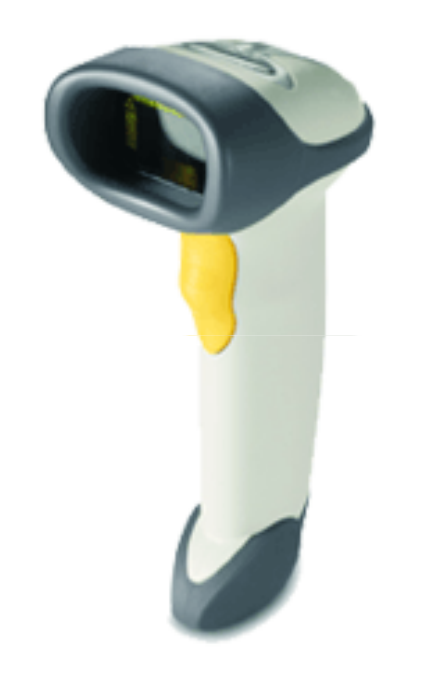

## TECHSCAN KOREA

## LS2208 Setting Guide

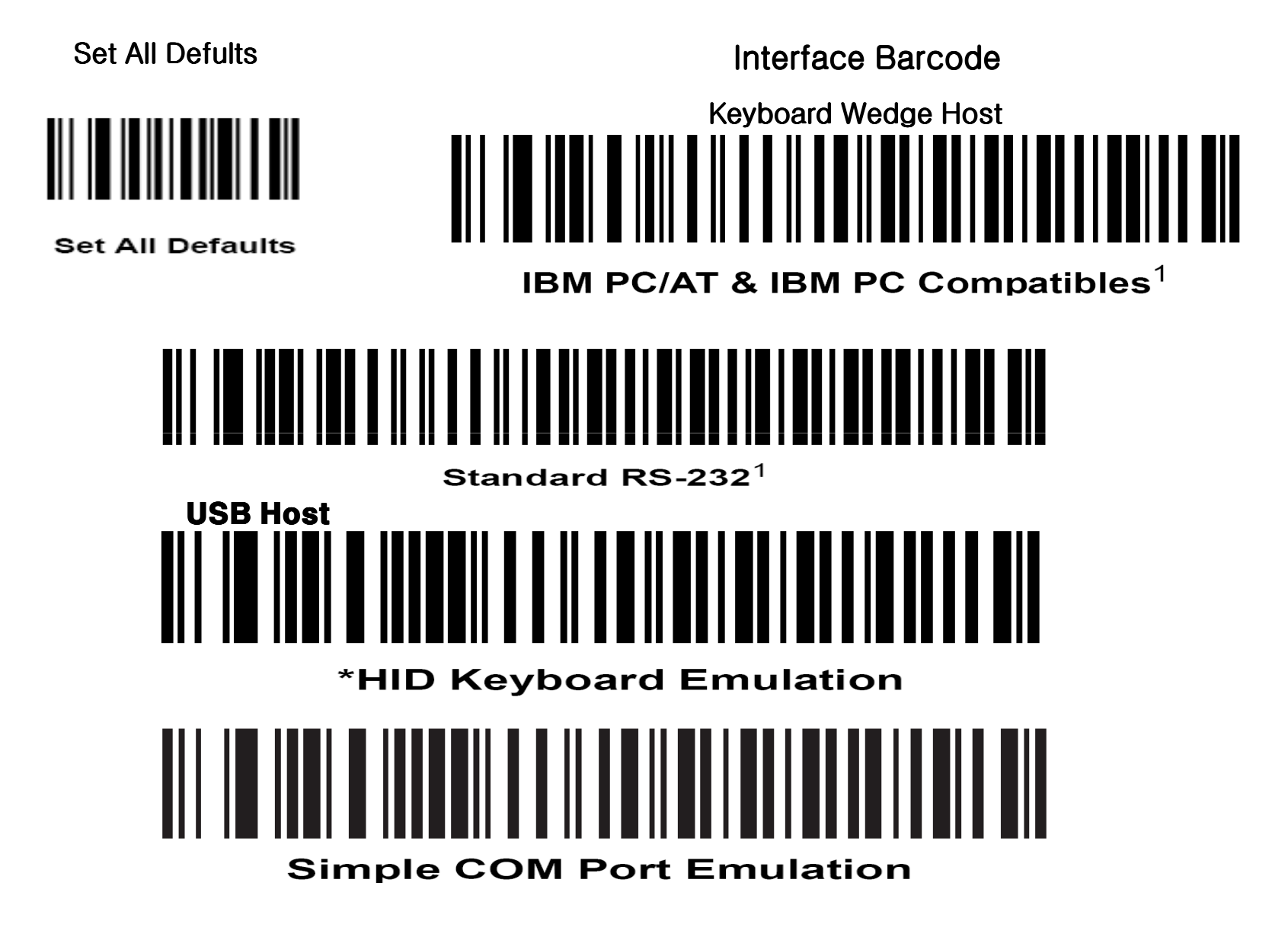

Code39, Code128,UPC-A, EAN-13, EAN-8,Interleaved 2of5 코드는기본적으로 Setting 되어 있습니다. 그 외 Code를 사용하시려면 아래에서<br>바코드 종르벽로 출력하셔서 읽어주며 된니다 바코드 종류별로 출력하셔서 읽어주면 됩니다.

## Code93 Barcode를 Barcode를 Setting 하실경우는 아래 <sup>두</sup> 바코를 차례대로 읽어주시면 됩니다.

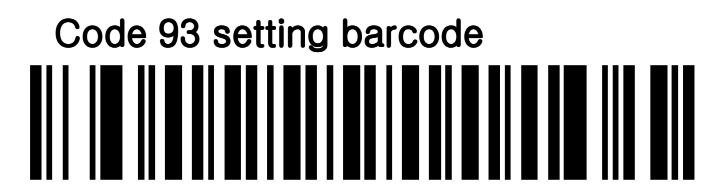

**Enable Code 93** 

Code 93 Any Length

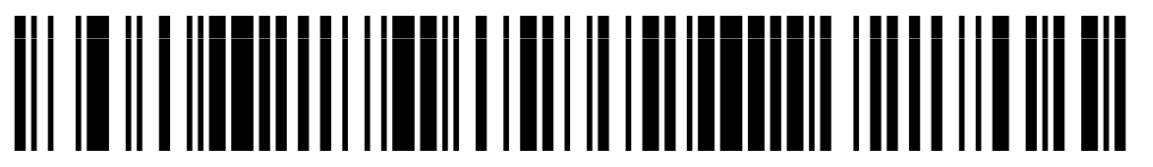

**Code 93 - Any Length** 

Interleaned 2 of 5 바코드 리딩시 바코드가 읽히지 않으면 아래<br>비크드를 인인조 U.B. 티니디 바코드를 읽어주시면 됩니다.

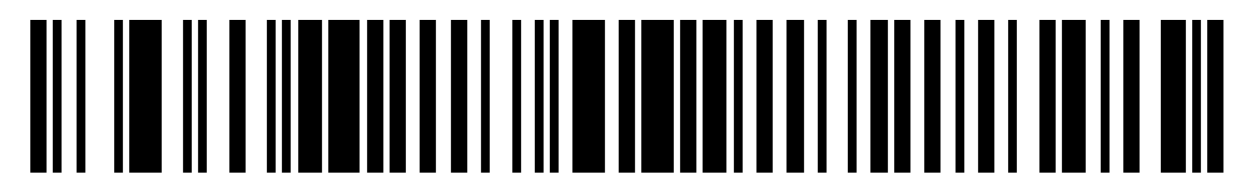

12 of 5 - Any Length

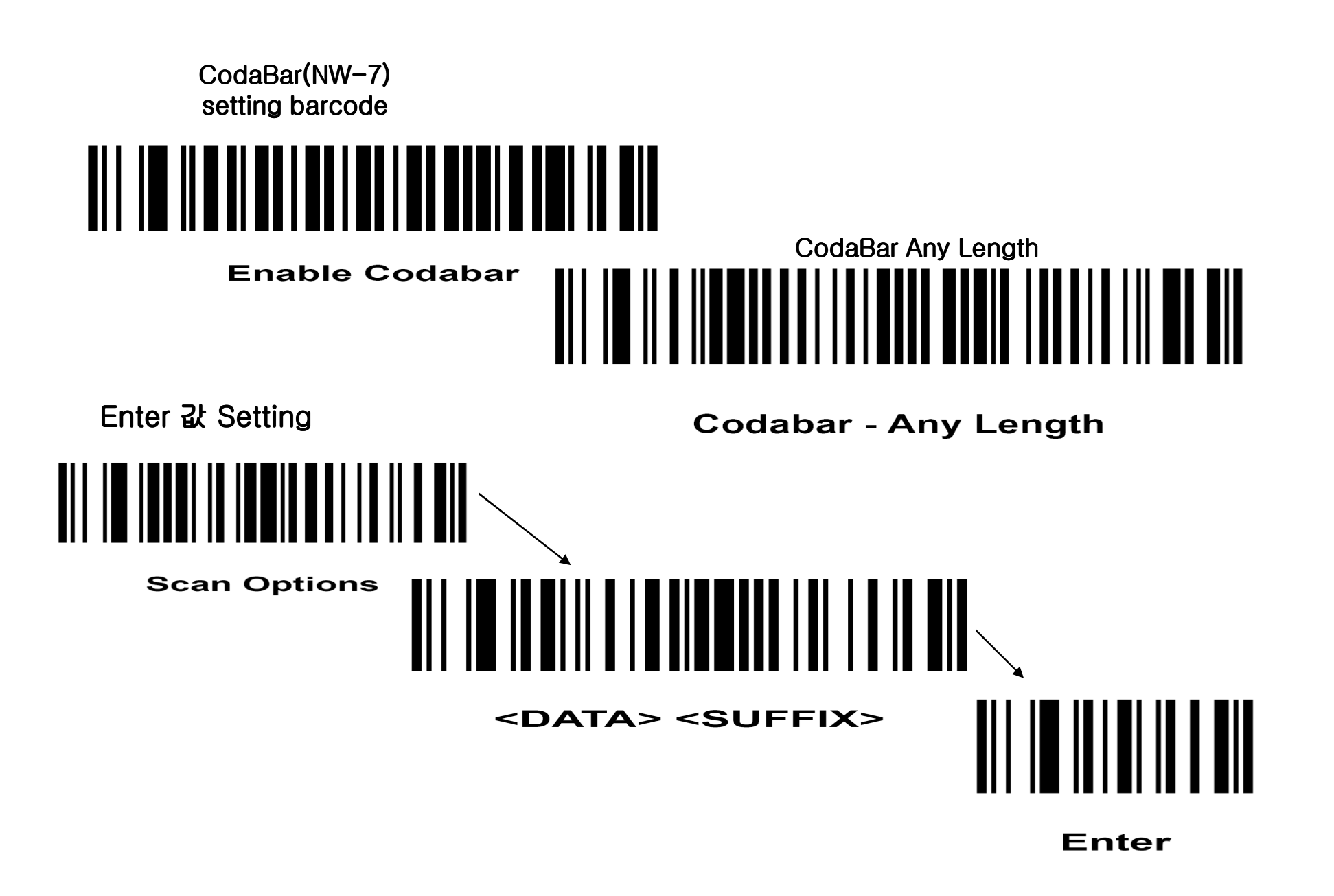